### LIFE CYCLE OF

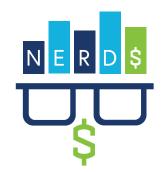

### COLLECTION, EXPLORATORY DATA ANALYSIS, AND CLEANING

### **Obtain School-by-School Spending Data File**

Download, scrape, request from state contact, or submit a FOIA request

#### **Exploratory Data Analysis**

- a. Confirm data meet reporting
- b. If missing, add enrollment, state IDs, NCES IDs, and Census ID
- c. Reasonableness check

### **Improve Usefulness: Cleaning Round 2**

- Core of Data
- NCES enrollment

- Title 1 statusFRPL status
- CCD data:
- State ID formats
- Ensure all CCD schools are included

Post Raw File for Download on **NERD\$ Website** 

#### **Basic Checks: Cleaning Round 1**

- a. Convert into NERD\$ template and variable names
- b. Run R script for data cleaning to highlight high-level anomalies such as empty cells, missing schools, unusual values
- c. Add NRD (No Data Reported) designation in empty cells

Post Cleaned Data File for Download on NERD\$ Website

### **INTERNAL AND EXTERNAL DATA VALIDATION**

# **Validate Data by School**

a. Run R script to detect concerning values:

Spending outside of a range considered typical (too high or too low) High federal spending relative to

state/local

High central share

Enrollment discrepancies between state, NCES, and CCD enrollment counts

- b. Review online sources to check for reasonableness
- c. Check report card for updated data
- d. Generate flag\_NERDS

# **Validate Data by District**

- a. Roll up total reported spending by district

- f. Generate **flag\_F33** for districts with
- districts, adjust **flag\_NERDS** if needed

# STANDARDIZATION, DOCUMENTATION, AND PUBLICATION

#### **Create Normed Variable to Allow for Cross-State Comparison**

- a. Adjust to ensure comparable expenditure categories
- b. Adjust for differences in the way states count enrollment
- pp\_total\_norm\_NERDS

# Verify

- a. Confirm data file is complete
- b. Finalize documentation and code book

and Website for Quick Download

Post Data File to NERD\$ Database

NERD\$ National Education Resource Database on Schools is a joint effort of Georgetown University's Edunomics Lab and Massive Data Institute. This work is funded in part by the Institute of Education Sciences, U.S. Department of Education, through Grant R305D200032 to Georgetown University. The opinions expressed are those of the authors and do not represent

 $views\ of\ the\ Institute\ or\ the\ U.S.\ Department\ of\ Education.\ https://edunomicslabhttps://edunomicslab..org/nerds/org/nerds/$